# **Inhaltsverzeichnis**

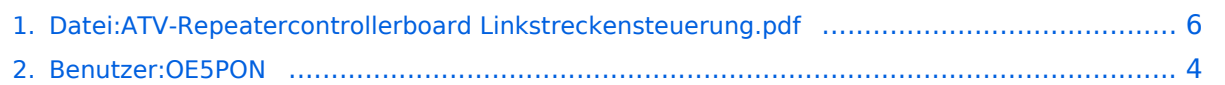

### **Datei:ATV-Repeatercontrollerboard Linkstreckensteuerung. pdf**

#### Basisinformationen

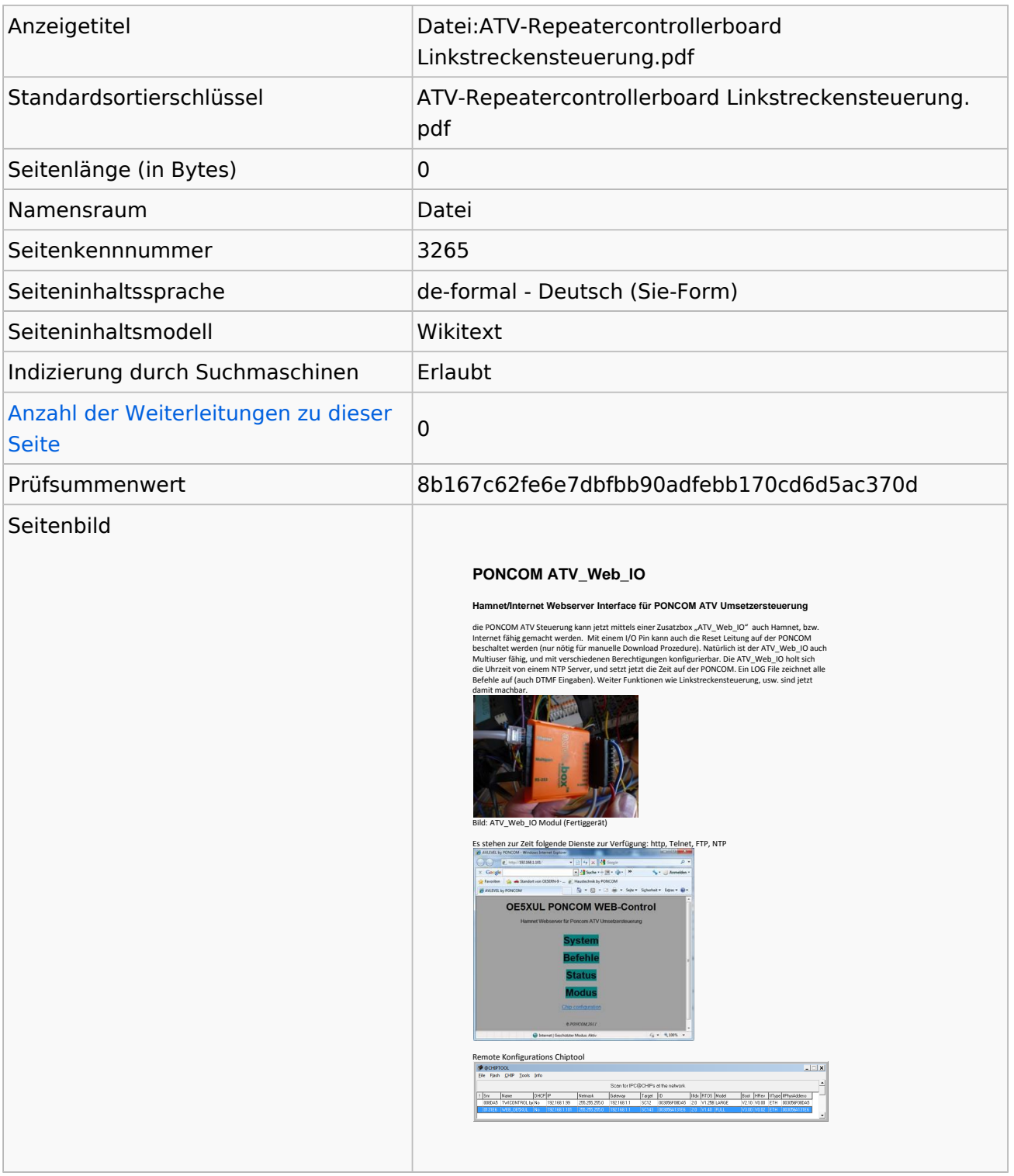

#### **Seitenschutz**

Bearbeiten Alle Benutzer (unbeschränkt)

# **BlueSpice4**

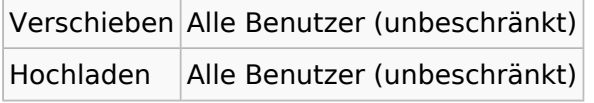

[Das Seitenschutz-Logbuch für diese Seite ansehen.](https://wiki.oevsv.at/w/index.php?title=Spezial:Logbuch&type=protect&page=Datei%3AATV-Repeatercontrollerboard+Linkstreckensteuerung.pdf)

# Versionsgeschichte

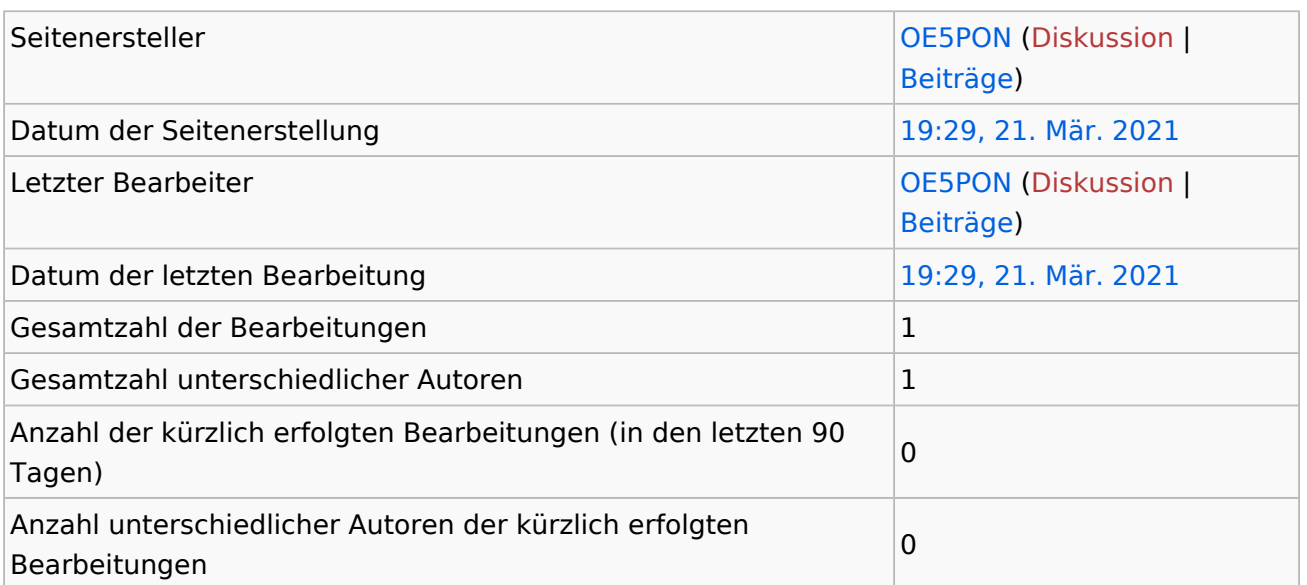

# <span id="page-3-0"></span>**Informationen zu "Benutzer:OE5PON"**

#### Basisinformationen

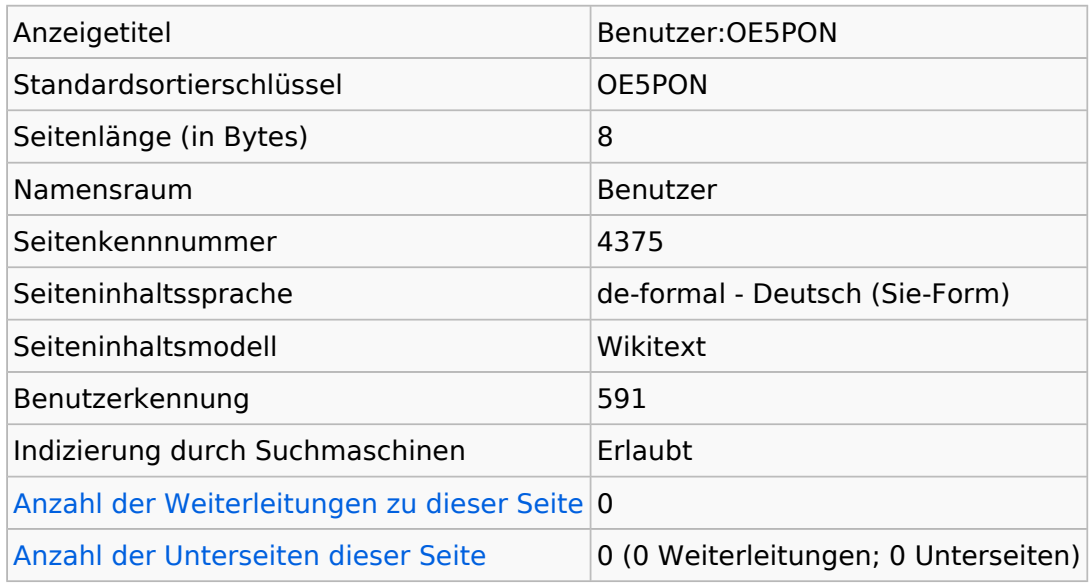

#### **Seitenschutz**

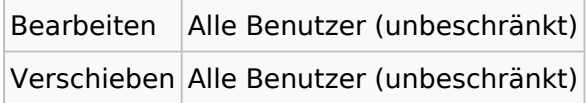

[Das Seitenschutz-Logbuch für diese Seite ansehen.](https://wiki.oevsv.at/w/index.php?title=Spezial:Logbuch&type=protect&page=Benutzer%3AOE5PON)

#### Versionsgeschichte

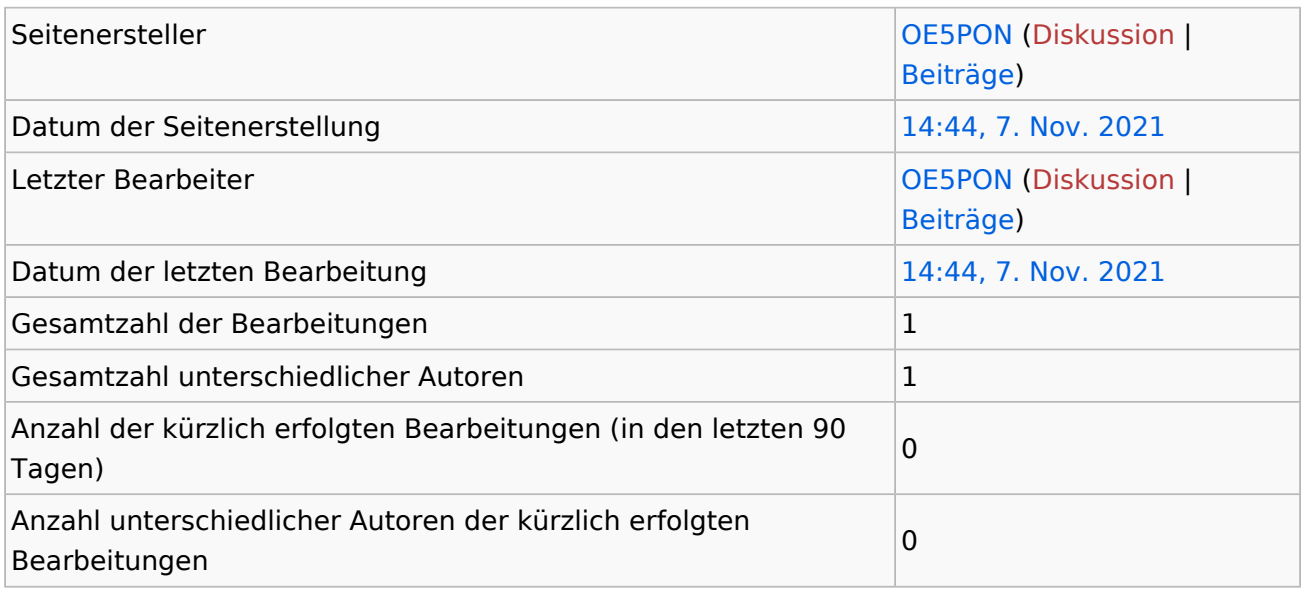

# **Seiteneigenschaften**

Eingebundene Vorlage (1)

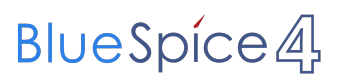

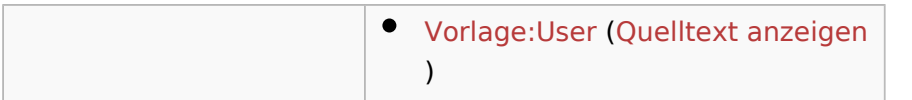

#### <span id="page-5-0"></span>**Informationen zu "Datei:ATV-Repeatercontrollerboard Linkstreckensteuerung.pdf"**

#### Basisinformationen

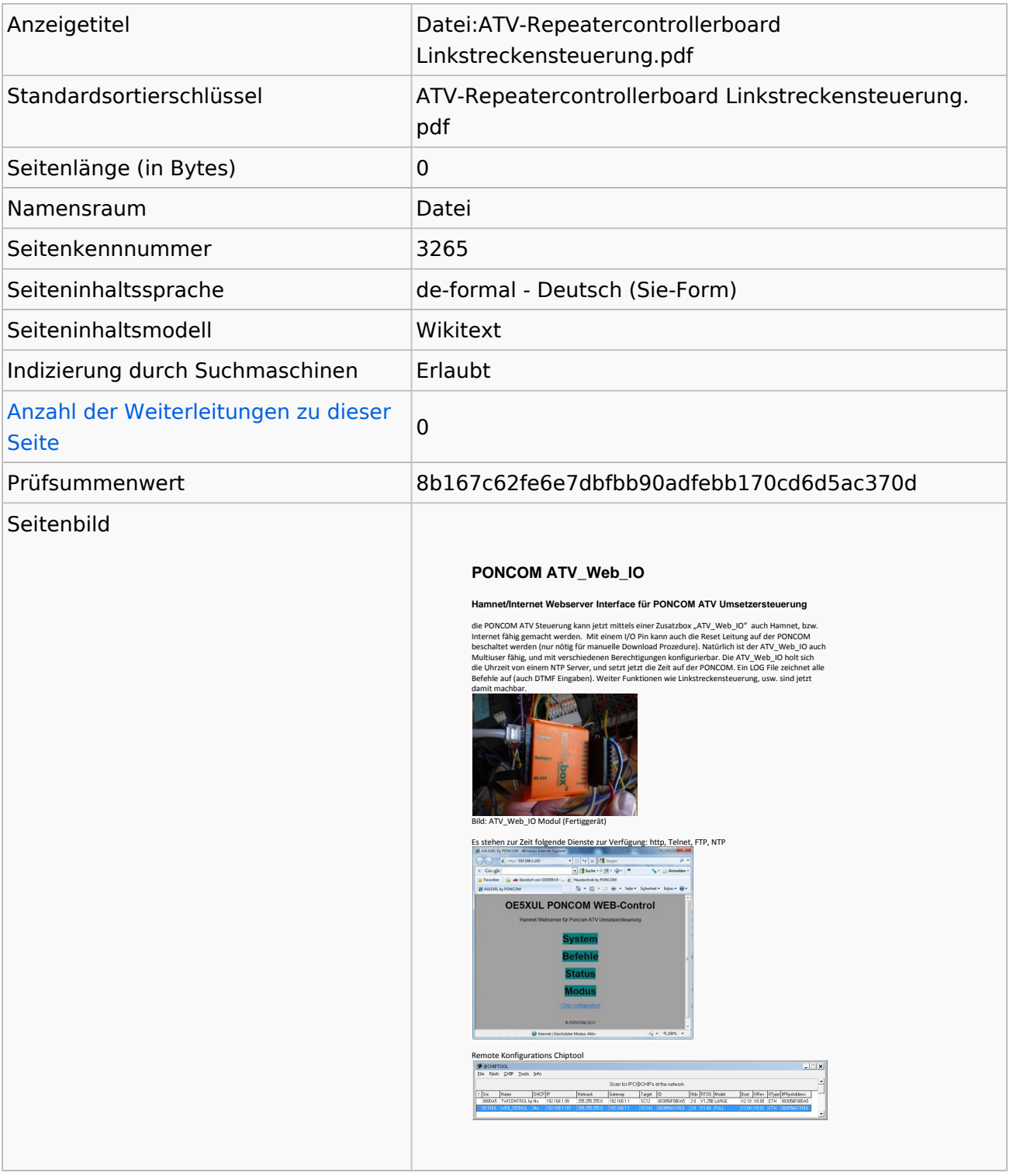

### **Seitenschutz**

Bearbeiten Alle Benutzer (unbeschränkt)

# **BlueSpice4**

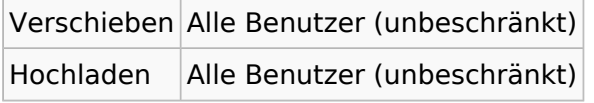

[Das Seitenschutz-Logbuch für diese Seite ansehen.](https://wiki.oevsv.at/w/index.php?title=Spezial:Logbuch&type=protect&page=Datei%3AATV-Repeatercontrollerboard+Linkstreckensteuerung.pdf)

# Versionsgeschichte

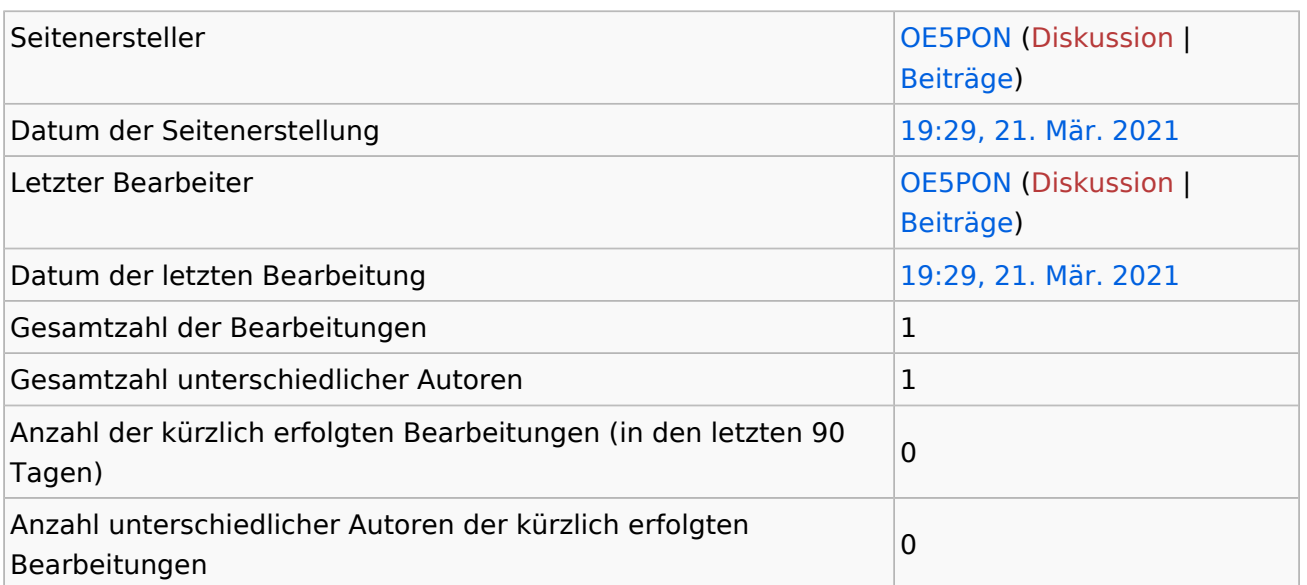